i import processing.opengl.\* import igeo.\*;

 $\blacksquare$  void setup() { size(800, 600, IG.GL);

 $[IG.duration(100);]$ for (int i=0;  $\bar{i}$  < 5; i++)  $\bar{i}$ new MyAttractor(IRandom.pt(-100, 100));

 } new MySphereAgent(IRandom.pt(-10, 10), IRandom.get(5, 20)).clr(0.5); new MySphereAgent(IRandom.pt(-10, 10), IRandom.get(5, 20)).clr(0.5);;\ IG.transparent();

 $i$  (changed) {

 MyAttractor(IVec p) {  $\overline{pos} = p$ ;

point = new IPoint(pos).clr(1.0, 0, 0).layer(layer1);

pos.add(IRandom.pt(-5, 5)); // random walk }

### static class MySphereAgent extends IAgent {

}

#### static class MyAttractor extends IAgent { static ILayer layer1 = IG.layer("attractor"); IVec pos;

IPoint point;

}

void update() {

}

 $pos = p$ ; radius = rad; double angle = PI/3; axis =  $IRandom.pt(-1, 1)$ ;  $axis2 =$   $\text{Random}.\text{pt}(-1, 1)$ ; randompt1 = IRandom.pt $(0, 1)$ .len(radius); randompt2 = randompt1.dup().rot(axis, angle); randompt3 = randompt1.dup().rot(axis, -angle); randompt4 = IRandom.pt(-1, 0).len(radius); randompt5 = randompt4.dup().rot(axis2, angle); randompt6 = randompt5.dup().rot(axis, -angle\*3);

 void interact(ArrayList< IDynamics > agents) { super.interact(agents); for (int i=0; i < agents.size(); i++) { if (agents.get(i) instanceof MySphereAgent) { MySphereAgent sa = (MySphereAgent)agents.get(i); if (sa != this)  $\left\{ \right.$ double dist = sa.pos.dist(pos); if (dist < radius+sa.radius) { IVec diff = pos.diff(sa.pos); //overlap is this radius plus other radius minus distance between centers diff.len(radius+sa.radius-dist); pos.add(diff); //only this agent is moved, not others changed=true; //state variable is updated

 $\setminus$  (time==3) { //delayed to create the next agent til time==3  $\setminus$  dir = IRandom.pt(-4, 4);  $\lor$  next agent's direction double nextRadius = IRandom.get(5, 20); dir.len(radius+nextRadius); Wamount of move is the current radius + the next one \  $int r = clr().getRed() + IR and om.getInt(-50, 50);$  int g = clr().getGreen() + IRandom.getInt(-50, 50);  $int b = c$  c  $f()$ . getBlue() + IRandom. getInt(-50, 50); new MySphereAgent(pos.cp(dir), nextRadius).clr(r, g, b); ptA = pos.dup().add(randompt1);  $p$ t $B = pos.dim()$ .sub(randompt2);  $ptC = pos.dup() .sub(randompt3);$ double lineLength = 1.0; new MyLineAgent(ptA, randompt1.dup().len(lineLength)).clr(IRand.clr()) new MyLineAgent(ptC, randompt2.dup().len(lineLength)).clr(IRand.clr()); new MyLineAgent(ptD, randompt3.dup().len(lineLength)).clr(IRand.clr());  $\rightarrow$ 

 static ILayer layer2 = IG.layer("spheres"); static ILayer layer3 = IG.layer("surfaces"); IVec pos, dir; double radius; ISphere sphere; ISurface surfa, surfb, surfc, surfd, surfe, surff, surfg, surfh, surfi, surfj; ISurface surfA1, surfA2, surfA3; boolean changed=true; IVec axis, axis2, axis3; IVec randompt1, randompt2, randompt3, randompt4, randompt5, randompt6;

 $\left\{\begin{array}{c} \end{array}\right\}$  $\rightarrow$  } } }

IVec ptA, ptB, ptC, ptD, ptE;

#### MySphereAgent(IVec p, double rad) {

# VS CODING FORM **MATTHEW TAM // FALL 2011**

}

 void update() { super.update();

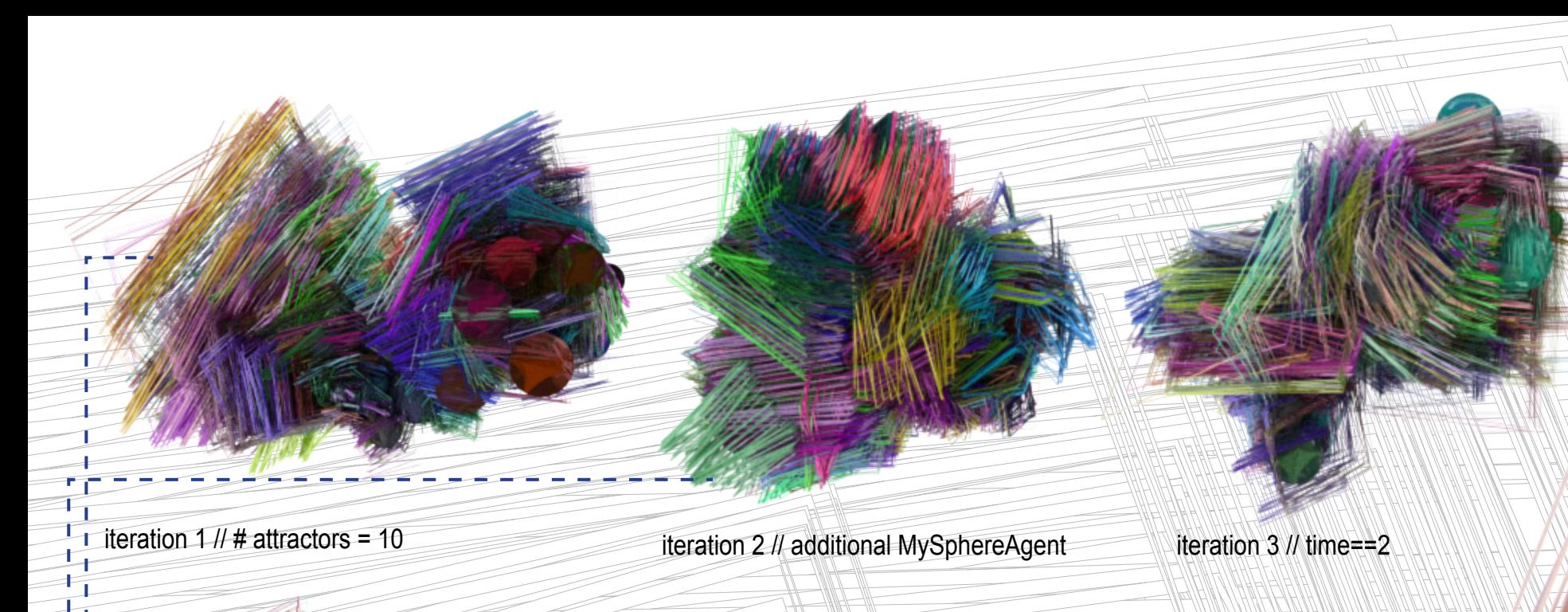

iteration 4 // sphere random size {5, 100}

iteration 5 // frame set size  $\{2\}$  iteration 6 // duration = 300

surfcptsA[0][0] = ptA; surf $\text{cptsA[0][1]} = \text{ptA};$  surfcptsA[0][2] = ptA; surfcptsA[1][0] = pos; surfcptsA[1][1] = pos; surfcptsA[1][2] = pos; surf $\text{cptsA}[2][0] = \text{ptB};$ surfcptsA[2][1] = pos; surf $\text{cptsA}[2][2] = \text{ptC}$ ; surfa = new ISurface(surfcptsA, 2, 2).clr(clr()).layer(layer3); ..........  $IVec[]$  surfcptsD = new IVec [3][3]; surfcptsD[0][0] = ptB; surfcptsD[0][1] = ptB; surfcptsD[0][2] = ptB;

 //update sphere if (sphere!=null) sphere.del(); //sphere is null first sphere = new ISphere(pos, radius).clr(this.clr()).layer(layer2); synchronized(IG.lock) { // this prevents some flickering of display if (surfa!=null) surfa.del(); if (surfb!=null) surfb.del();

> vol\_cpt1[3][2] = ptB2.mid(ptC2); surfA1 = new ISurface(vol\_cpt1, 2, 2).clr(clr()).layer(layer3);  $IVec[]$  vol\_cpt3 = new  $IVec[4][3]$ ;  $vol_cpt3[1][0] = (ptC.mid(ptC1)).mid(ptA.mid(ptA1));$ vol\_cpt3[1][1] = ptA.mid(ptA1);  $\frac{1}{2}$ vol\_cpt3[1][2] = (ptA.mid(ptA1)). mid(ptB.mid(ptB1)); vol\_cpt3[2][0] = ptC1.mid(ptA1);  $vol_cpt3[2][1] = ptA1;$ vol\_cpt3[2][2] = ptA1.mid(ptB1); vol\_cpt3[3][0] = ptC2.mid(ptA2); vol\_cpt3[3][1] = ptA2;  $vol_cpt3[3][2] = ptA2.mid(ptB2);$ surfA3 = new ISurface(vol\_cpt3, 2, 2).clr(clr()).layer(layer3);

 .......... if (surfA3!=null) surfA3.del();

}

 createSurfaces(); changed=false;

}

 //5 STAR VOLUME - using ptA, ptB, ptC, ptD, ptF  $\text{IVec}[\Pi]$  surfcptsE = new IVec [3][3];  $surfcptsE[0][0] = ptA;$ surfcpts $E[0][1]$  = ptA; surfcpts $E[0][2] = p(A;$  $\text{surfoptsE}[1][0] = \text{pos};$  $\text{surfoptsE}[1][1] = \text{pos};$  surfcptsE[1][2] = pos;  $\text{surfoptsE}[2][0] = \text{ptB};$ surf $\text{cptsE}[2][1] = \text{pos};$ surfcpts $E[2][2] = p \cdot D;$ surfe = new ISurface(surfcptsE, 2, 2).clr(clr()).layer(layer3); static class MyLineAgent extends IAgent { static ILayer layer4 = IG.layer("squarepipes"); IVec pos, dir; double piperad;

 void interact(ArrayList < IDynamics > agents) { //searching the closest attractor MyAttractor closestAttractor=null; double minDist=-1; for (int i=0;  $i <$  agents.size();  $i +$ +) { if (agents.get(i) instanceof MyAttractor) { MyAttractor attractor = (MyAttractor)agents.get(i); double dist = attractor.pos.dist(pos); //first attractor to check if (minDist  $<$  0) { closestAttractor = attractor; minDist = dist;

}

 //in case no attractor found, if-condition is used if (closestAttractor!=null) { IVec diff = closestAttractor.pos.diff(pos);  $piperad = diff.length();$  diff.len(dir.len());  $dir = diff;$ 

 void update() { int  $r2 = \text{clr}()$ .getRed $() +$  time;  $int g2 = clr()$ .getGreen() + time;  $int b2 = clr().getBlue() + time;$  $I = \frac{1}{2}$   $\overline{1}$ G.squarePipe(pos.dup(), pos.dup().add(dir), piperad).clr(r2, g2, b2).layer(layer4);  $pos.add(dir);$ 

 void createSurfaces() { ptA = pos.dup().add(randompt1); ptB = pos.dup().sub(randompt2); ptC =  $pos.dup()$ .sub(randompt3);  $ptD = pos.dup()$ .sub(randompt5);  $ptE = pos.dup()$ .sub(randompt6); IVec ptA1a = ptA.dup().sub(pos); IVec ptB1a =  $ptB.dup()$ . sub(pos); IVec ptC1a =  $ptC.$ dup $()$  sub(pos); IVec ptA1 = pos.cp(ptA1a.cross(ptB1a).len(radius/4)); IVec ptB1 = pos.cp(ptB1a.cross(ptC1a).len(radius/4)); IVec ptC1 = pos.cp(ptC1a.cross(ptA1a).len(radius/4)); IVec ptA2 = pos.cp(ptA1a.cross(ptB1a).len(radius/2)); IVec ptB2 = pos.cp(ptB1a.cross(ptC1a).len(radius/2)); IVec ptC2 = pos.cp(ptC1a.cross(ptA1a).len(radius/2));

#### // 4 STAR VOLUME - using ptA, ptB, ptC, ptF IVec[][] surfcptsA = new IVec [3][3];

 $surtceptsD[1][0] = pos;$  $surfcptsD[1][1] = pos;$  surfcptsD[1][2] = pos; surfcptsD[2][0] = ptC; surfcptsD[2][1] = pos;  $\text{surfoptsD}[2][2] = \text{ptE};$ 

vol\_cpt1[1][0] = (ptA.mid(ptA1)).mid(ptB.mid(ptB1));

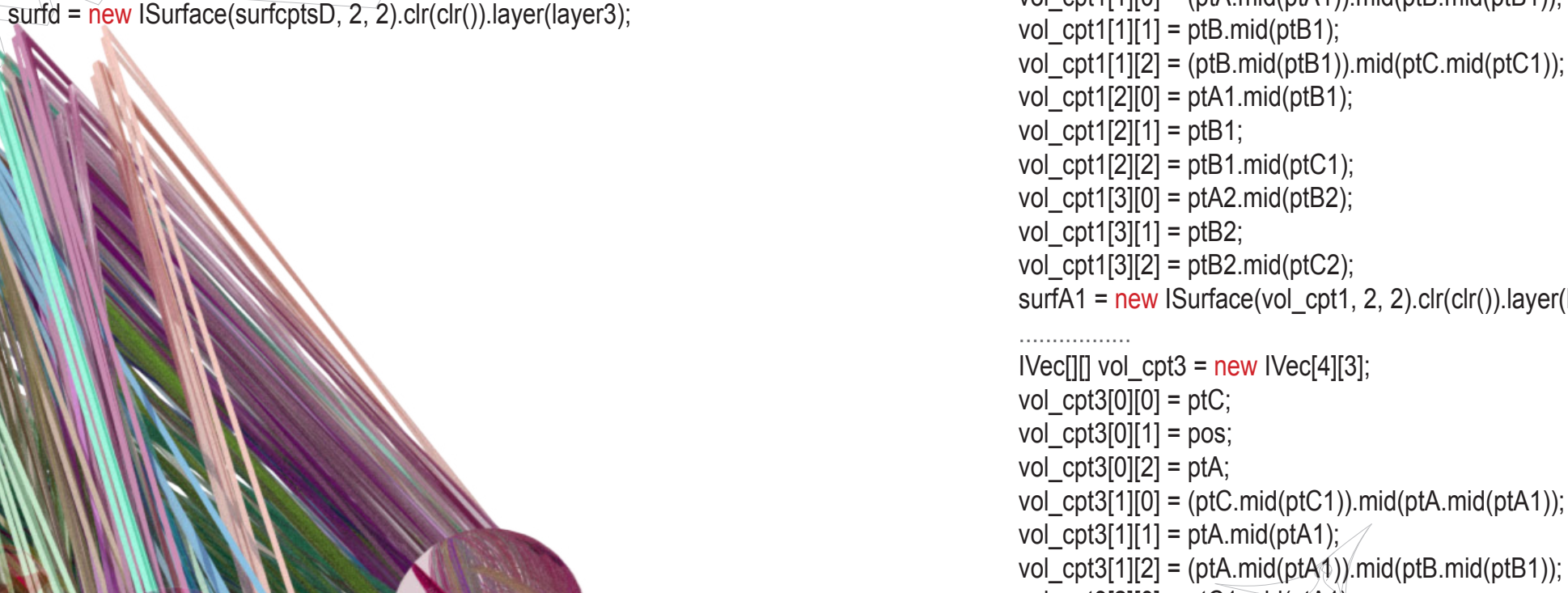

surfa.del();

 $vol_cpt1[0][2] = ptB;$ 

}

## else {

 .....................  $IVec[]$  surfcptsJ = new IVec [3][3];  $surfcptsJ[0][0] = ptC;$ surfcptsJ $[0][1]$  = ptC; surfcptsJ[0][2] = ptC; surfcptsJ[1][0] = pos;  $surfcptsJ[1][1] = pos;$ surfcptsJ[1][2] = pos;

 } } }

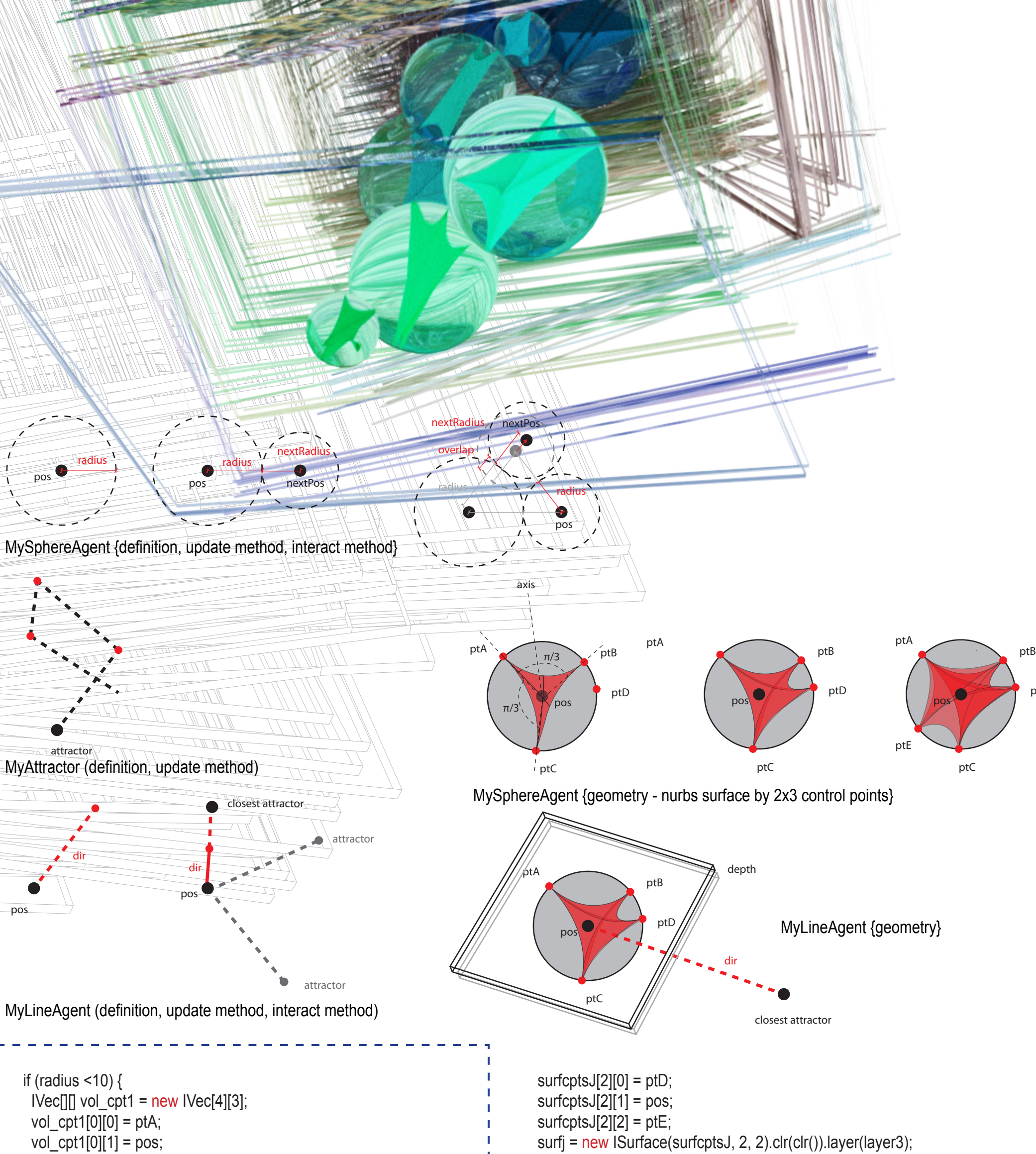

MyLineAgent(IVec p, IVec d) {

 $pos = p$ ;  $dir = d$ :

}

 $\mathbf{I}$  $\mathbf{I}$ 

> } //if less than minimum, it's new minimum else if (dist < minDist) { closestAttractor = attractor; minDist = dist; }

 } }

 } }

 } }

radius attractor close the contractor dir dir attractor pos  $\overline{\phantom{a}}$ dir  $\bullet$ pos

poster and the poster of the second contract of the second contract of the second contract of the second contract of the second contract of the second contract of the second contract of the second contract of the second co

radius

ptD